# **Anlage 2**

**zur**

**Richtlinie des Zweckverbandes go.Rheinland für die Förderung von Busverkehrsleistungen auf regionalen Schnellbuslinien zur Ergänzung des SPNV-Netzes (ÖPNV-Schnellbus-RL Zweckverband go.Rheinland)**

**vom 28. November 2019**

**zuletzt geändert mit Beschluss vom 24.03.2023**

**Anforderungen an Automatische Fahrgastzählsysteme (AFZS)**

# **Anforderungen an Automatische Fahrgastzählsysteme (AFZS)**

Die Ermittlung der Fahrgastzahlen und der Verkehrsleistung als Datengrundlage für Planungszwecke erfolgt über eine kontinuierliche Zählung der Fahrgäste über Automatische Fahrgastzählsysteme (AFZS) in den Fahrzeugen.

# **1. Anzahl der auszurüstenden Fahrzeuge und Zählfahrtenumfang**

- (1) Der Fördernehmer hat sicherzustellen, dass das Verkehrsunternehmen (VU) 100% der Fahrzeugeinheiten mit Automatischen Fahrgastzählsystemen an den Türen ausrüstet, so dass sämtliche Ein- und Aussteiger beim Halt an den Haltestellen erfasst werden.
- (2) Der Fördernehmer hat sicherzustellen, dass die Zähldaten vom Fahrzeug (Rohdaten) vom VU den Fahrplandaten zugeordnet werden. Über einen Gütefilter, der im Nachfolgenden beschrieben ist, müssen die Daten hinsichtlich ihrer Verwertbarkeit geprüft werden. Zufällige Zählfehler müssen anschließend über ein Ausgleichsverfahren ausgeglichen werden.
- (3) Die Fördernehmer geben zum Fahrplanwechsel an das VU für die Tagesarten Montag, Dienstag – Donnerstag, Freitag, Samstag und Sonn- und Feiertage linienbezogene Zeitschichten vor. Innerhalb der Zeitschichten müssen bezogen auf den Zeitraum von einem Quartal 75% aller planmäßigen Fahrten verwertbar erfasst werden.
- (4) Als verwertbare Ergebnisse zählen Fahrten
	- bei denen sämtliche Halte auf einer Fahrt vollständig erfasst sind und
	- bei denen die Prüfung der Rohdaten der Fahrt hinsichtlich der Güteprüfung erfolgreich ist.

### **2. Gütefilter**

- (1) Vor dem Ausgleich erfolgt eine Güteprüfung. Diese läuft unabhängig vom verwendeten Ausgleichsverfahren ab und bezieht sich auf die aufgetretene Saldendifferenz in den aufgezeichneten Zählwerten einer Fahrt bzw. Fahrtkette.
- (2) Ziel dieser Güteprüfung ist es, Fahrten mit signifikanten Messfehlern nicht in Auswertungen und Hochrechnungen einfließen zu lassen.
- (3) Für die erfolgreiche Prüfung einer Zählfahrt gelten folgende Kriterien:
	- bei einer Anzahl von bis zu 20 beförderten Personen darf die Abweichung der Salden von Ein- und Aussteigern maximal 3 Personen absolut betragen;

• bei einer Anzahl von mehr als 20 beförderten Personen darf die Abweichung der Salden von Ein- und Aussteigern maximal 15% der beförderten Personen betragen. (kaufmännisch gerundet auf ganzzahlige Personen)

#### **3. Ausgleichsverfahren**

- (1) Das Verfahren zum Saldenausgleich hat nach VDV 457 und nach den Prinzipien der Einfachheit, Transparenz und Nachvollziehbarkeit zu erfolgen.
- (2) Der Ausgleich erfolgt zur Saldenmitte. Der Betrag der Saldendifferenz wird anteilig, gemessen an dem Anteil der Summe der Ein- und Aussteiger einer Haltestelle/Station am Gesamtfahrgastaufkommen der betroffenen Fahrt, auf die Haltestellen/Stationen verrechnet. Dabei sollen nur nicht negative Werte für Einsteiger, Aussteiger und die daraus berechnete Besetzung entstehen.

#### **3.1. Symbole / Definitionen**

- a<sub>i</sub> ... Aussteiger an der i'ten Haltestelle
- e<sub>i</sub> ... Einsteiger an der i'ten Haltestelle
- 1, . . . , n … erste und letzte Haltestelle der Haltestellenfolge

$$
s_a = \sum_{i=1}^{n} a_i \dots \text{Summe Aussteiger}
$$
\n
$$
s_e = \sum_{i=1}^{n} e_i \dots \text{Summe Einsteineger}
$$
\n
$$
s_a - s_a + s_e \qquad \text{Zisklumif} \text{Saldamitt}
$$

$$
z = \frac{s_a + s_e}{2}
$$
... Zielwert Saldenmittel

### **3.2. Verfahrensablauf**

(1) Vorbedingung: Aussteiger an der ersten und Einsteiger an der letzten Haltestelle auf 0 setzen:  $e_n := 0$  ;  $a_1 := 0$ 

Abbruchbedingung:  $s_a = s_e$  und  $\sum_{i=1}^{j} e_i - \sum_{i=1}^{j} a_i \ge 0 \ \forall \ j = 1, ..., n$ 

#### *Angleichung der Salden*

Falls:  $s_a \neq s_e$ , berechne iterativ für alle i

$$
e_i := \begin{cases} e_i \cdot \left[1 + \frac{z - s_e}{s_e} \right] \text{für } s_e > 0\\ \frac{z}{n - 1} \qquad \text{sonst} \end{cases} \text{für } i < n;
$$
\n
$$
a_i := \begin{cases} a_i \cdot \left[1 + \frac{z - s_a}{s_a} \right] \text{für } s_a > 0\\ \frac{z}{n - 1} \qquad \text{sonst} \end{cases} \text{für } i > 1
$$

#### *Unterbindung negativer Belegungen*

M ist die Menge aller Indizes k für die gilt  $\sum_{i=1}^k e_i - \sum_{i=1}^k a_i < 0$  (abgehende Belegung negativ).

Für den jeweils kleinsten Index k aus M werden Einsteiger von hinter der Haltestelle an Position k nach vor der Haltestelle an Position k und in identischer Größe Aussteiger von vor der Haltestelle an Position k nach hinter der Haltestelle an Position k verschoben, so dass keine negative Belegung an der Haltestelle an Position k mehr auftritt. Diese Verrechnung erfolgt also saldenneutral. Die Verteilung des zu verrechnenden Wertes auf die in Frage kommenden Haltestellen erfolgt wiederum anteilig gemäß dem Fahrgastaufkommen an der jeweiligen Haltestelle.

$$
b_k = \sum_{i=1}^k e_i - \sum_{i=1}^k a_i \qquad ; \qquad b_{kor} = -\frac{b_k}{2}
$$

Verteilung des zu verrechnenden Wertes auf die Einsteiger bis zu der Haltestelle mit negativer abgehender Belegung:

$$
e_i := \begin{cases} e_i \cdot \left[ 1 + \frac{b_{kor}}{\sum_{j=1}^k e_j} \right] \text{ für } \sum_{j=1}^k e_j > 0\\ \frac{b_{kor}}{k} \text{ sonst} \end{cases}, \text{für alle } i = (1, ..., k)
$$

Abzug des zu verrechnenden Wertes von den Einsteigern nach der Haltestelle mit negativer abgehender Belegung:

$$
e_i := e_i \cdot \left[1 - \tfrac{b_{\mathrm{kor}}}{\Sigma_{j=\mathrm{k+1}}^n e_j}\right] \textrm{ für alle } i = (k+1, \ldots, n)
$$

Abzug des zu verrechnenden Wertes von den Aussteigern bis zu der Haltestelle mit negativer abgehender Belegung:

$$
a_i := a_i \cdot \left[1 - \frac{b_{\text{kor}}}{\sum_{j=1}^k a_j}\right] \text{für alle } i = (1, \dots, k)
$$

Verteilung des zu verrechnenden Wertes auf die Aussteiger nach der Haltestelle mit negativer abgehender Belegung:

$$
a_i := \begin{cases} a_i \cdot \left[ 1 + \frac{b_{kor}}{\sum_{j=k+1}^n a_j} \right] \text{ für } \sum_{j=k+1}^n a_j > 0 \\ \frac{b_{kor}}{n-k} \qquad \text{sonst} \end{cases}, \text{für alle } i = (k+1, ..., n)
$$

(2) Sofern die Abbruchbedingung noch nicht gilt, also die Menge M noch nicht leer ist, wird der Ablauf iterativ wiederholt.

## **4. Genauigkeitsanforderung und -überprüfung**

(1) Die Genauigkeit der Zählsysteme wird im laufenden Betrieb durch stichprobenmäßige manuelle Vergleichszählungen vom Fördernehmer ermittelt. Die Kosten hierfür trägt der Fördernehmer. Je Linie werden pro Jahr auf 3 Fahrten in mindestens zwei verschiedenen Bussen Vergleichszählungen durchgeführt. Der Genauigkeitsnachweis erfolgt alle 2 Jahre in der Summe über alle Linien des VU.

(2) Folgende Kriterien müssen im Rahmen der Genauigkeitsanforderung erfüllt werden:

- Die Differenz der Summe der Personenkilometer pro Jahr über alle Vergleichsfahrten zwischen den mit AFZS ermittelten Daten und den manuell erhobenen Daten darf nicht größer als 5% sein.
- Es darf kein systematischer Fehler vorliegen. Als systematische Fehler werden Messfehler bezeichnet, die systembedingt zu dauerhaft unplausiblen Ergebnissen mit einseitigen Fehlern führen (z.B. immer zu wenig zählende Sensoren durch unzureichende Justierung). Systematische Fehler beeinflussen somit das Messergebnis unter identischen Messbedingungen stets im gleichen Sinne. Mittels T-Test lassen sich die Mittelwerte aus manueller Zählung und Zählung mit AFZS vergleichen und liefern so einen Hinweis darauf, ob ein systematischer Fehler vorliegt.)
- (3) Es ist vorgesehen, die Zählung im Nachgang durch die Auswertung von Videobildern durchzuführen. Sollten vom VU AFZS auf Basis von stereotypen Zählsensoren zum Einsatz kommen, muss der Fördernehmer in Abstimmung mit dem Fördergeber vom VU parallel Streamingdaten erfassen lassen, die dem Fördergeber zur Auswertung zur Verfügung gestellt werden.
- (4) Werden vom VU herkömmliche Zählsysteme auf Basis von Infrarotsensoren in den Fahrzeugen installiert, erfolgt die Vergleichszählung anhand der Videodaten, die über das separate Videosystem aufgezeichnet worden sind. Der Fördernehmer muss sicherstellen, dass diese mit Unterstützung des VU gemeinsam im Hause des VU erfolgt.
- (5) Darüber hinaus können manuelle Vergleichszählungen herkömmlich im Fahrgastbetrieb von den Aufgabenträgern durchgeführt werden.
- (6) Bis spätestens sechs Wochen vor Betriebsaufnahme ist zwischen Fördergeber, nehmer und VU das Test- und Abnahmeverfahren für die Fahrgastzählgeräte schriftlich zu vereinbaren. Der Fördernehmer hat spätestens drei Monate vor Betriebsaufnahme einen entsprechenden Vorschlag vorzulegen.
- (7) Die Testphase umfasst drei volle Monate beginnend im Monat nach der Betriebsaufnahme. Die Abnahme durch die Aufgabenträger erfolgt durch ein schriftliches Abnahmeprotokoll.

#### **5. Datensicherheit**

- (1) Der Fördernehmer stellt sicher, dass seitens des VU sichergestellt und dokumentiert werden muss, dass die Daten in der Prozesskette von der Erfassung im Fahrzeug bis zur Lieferung an den Fördergeber nicht manipuliert oder gelöscht werden.
- (2) Hierzu hat der Fördernehmer sicherzustellen, dass das VU den Aufgabenträgern neben den ausgeglichenen Zählergebnissen ebenfalls die Rohdaten aus dem Fahrzeug liefert. Im Rahmen einer stichprobenartigen Prüfung hat der Fördergeber jederzeit das Recht, die Generierung der gelieferten Zähldaten gemeinsam mit dem Fördernehmer auf der Basis von parallel gelieferten Rohdaten zu reproduzieren.

#### **6. Datenlieferung**

- (1) Der Fördernehmer hat die Zähldaten im CSV-Format gemäß der Schnittstellenbeschreibung unter Ziffer 7 gemeinsam mit den Rohdaten monatsweise bis spätestens zum 15. des Folgemonats an die Aufgabenträger zu liefern.
- (2) Ebenso enthält die monatsweise Datenlieferung eine Messfahrtenliste sämtlicher durchgeführter Zählfahrten und das Ergebnis der fahrtbezogenen Güteprüfung.
- (3) Der Fördernehmer ist im Nachgang verpflichtet, diese Daten im gleichen Format unverändert an den Fördergeber weiterzugeben.

### **7. Schnittstellenbeschreibung**

Die Anforderungen an die Schnittstelle zur Übergabe von Zähldaten (Ist-Daten) der automatischen Fahrgastzählung an ein Softwaresystem zur Datenauswertung und Hochrechnung ergeben sich aus den nachfolgenden Unterziffern. Der grundlegende Spezifikationsaufbau ist inhaltlich an das nach VDV-Schrift 451 definierte System angelehnt.

#### **7.1. Dateiaufbau**

Ein Export besteht aus mehreren CSV-Dateien in ASCII-Kodierung. Die einzelnen Zeilen sind durch Wagenrücklauf (Carriage-Return, ASCII-Code 13) und Zeilenvorschub (Linefeed, ASCII-Code 10) abzuschließen. Je Datei ist eine Tabelle abgelegt. Leerzeilen werden ignoriert. Spaltentrennzeichen ist das Semikolon.

#### **7.2. Dateibezeichnung**

(1) Jede Datei hat einen fest definierten Namenspräfix (z. B.: Zaehlfahrten), wobei zwischen Groß- und Kleinschreibung nicht unterschieden wird. Dem Namenspräfix kann nach einem "" ein beliebiger alphanumerischer Ausdruck als ID folgen. Ein zusammenhängender Export muss eine identische ID haben.

(2) Beispiel einer zulässigen Dateibezeichnung:

Zaehlfahrten.csv, Haltestellen.csv Zaehlfahrten\_19790202.csv, Haltestellen\_19790202.csv

(3) Beispiel einer unzulässigen Dateibezeichnung:

Zaehlfahrten2232.csv, Haltestellen2232.csv // fehlender Unterstrich Zaehlfahrten\_22.csv, Haltestellen\_23.csv // unterschiedliche ID's

(4) Das Dateipräfix entspricht der Tabellenbezeichnung, welche in der Datei abgelegt ist.

#### **7.3. Datei-Inhalt**

- (1) Der innere Aufbau entspricht der Spezifikation gemäß VDV 451. Jede Zeile beginnt mit einem Datensatztypbezeichner, der die Bedeutung des weiteren Zeileninhalts identifiziert.
- (2) Folgende Datensatztypen sind im Dateikopf mindestens aufzuführen:
	- Versionsnummer (ivf): Versionsnummer der Schnittstelle (in diesem Fall V1.0). Ergänzend folgt als weitere Spalte die Bezeichnung des bereitstellenden Systems.
	- Spaltenüberschriften (atr): Die Reihenfolge der Spalten ist beliebig, zwischen Groß- und Kleinschreibung wird nicht unterschieden. In den folgenden Zeilen sind die relevanten Daten (Datensatztyp rec) aufgeführt.

#### **7.4. Spaltenformat**

In dieser Spezifikation werden diverse Spalten definiert. Folgende Datentypen werden verwendet:

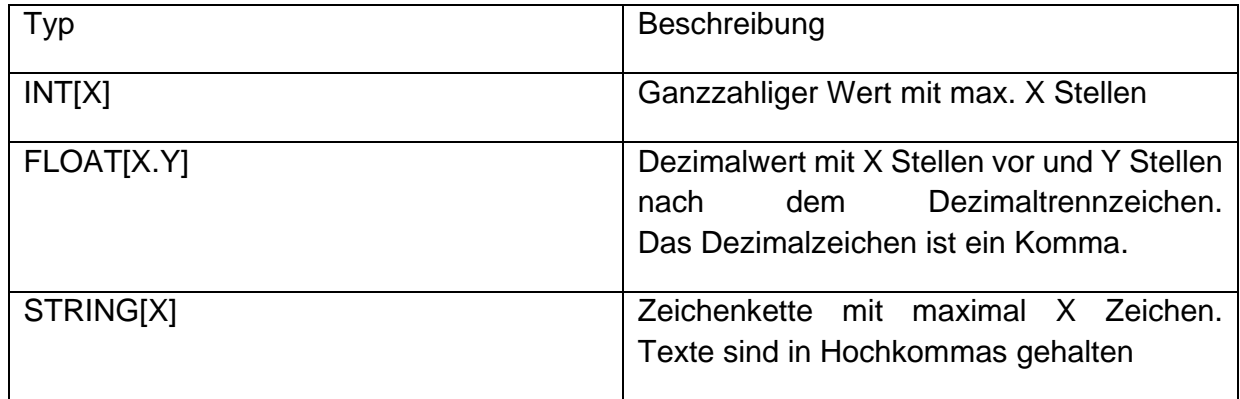

#### **Tabelle 1:** Übersicht Spaltentypen

# **7.5. Tabellenmodell**

Dieses Kapitel definiert die Menge der im Export zu liefernden Tabellen und deren Spalten. Alle aufgeführten Spalten müssen jeweils vorhanden sein.

#### **7.5.1. Zählfahrten-Tabelle**

Beschreibung: Auflistung aller Zählfahrten mit allen relevanten Attributen.

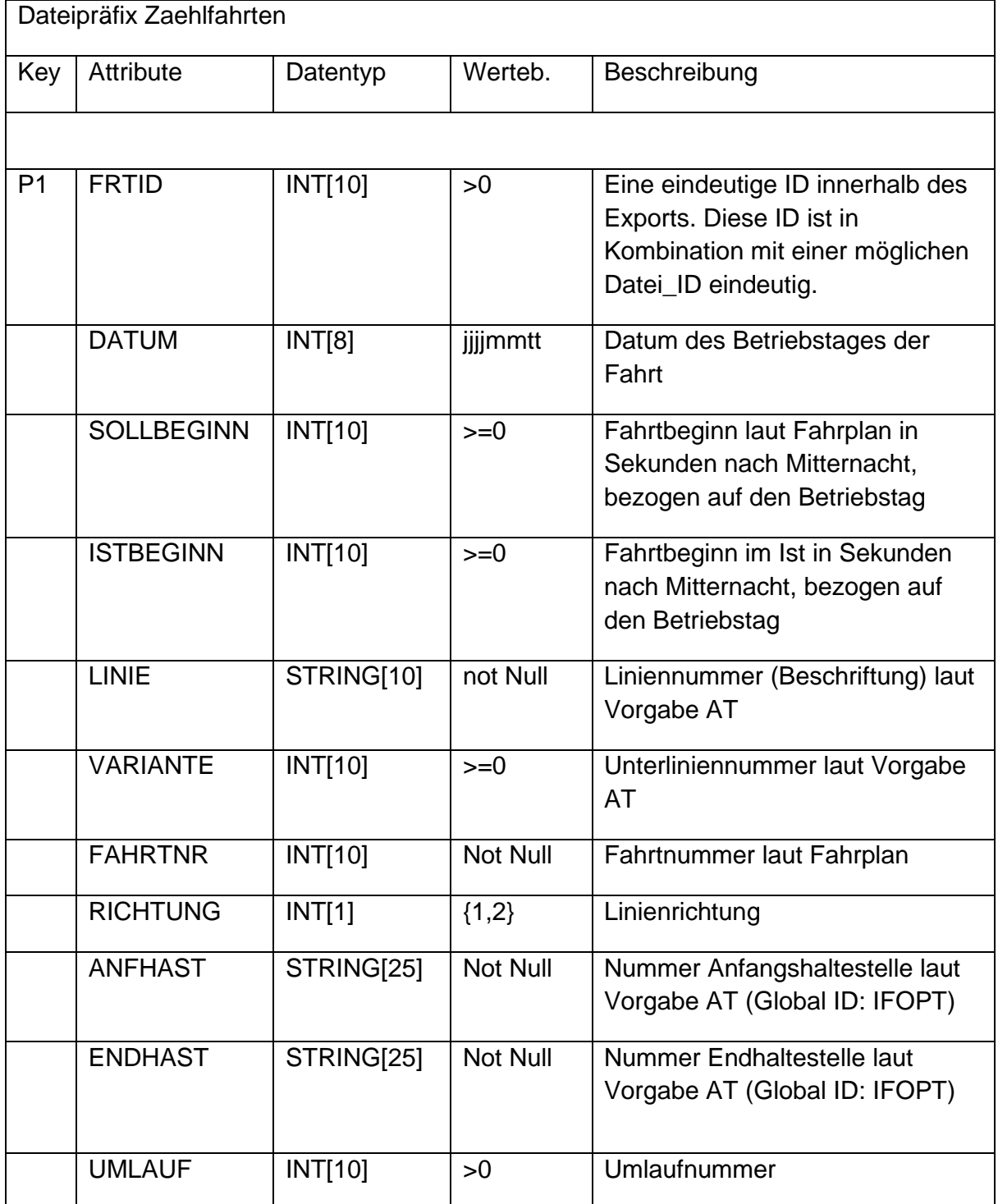

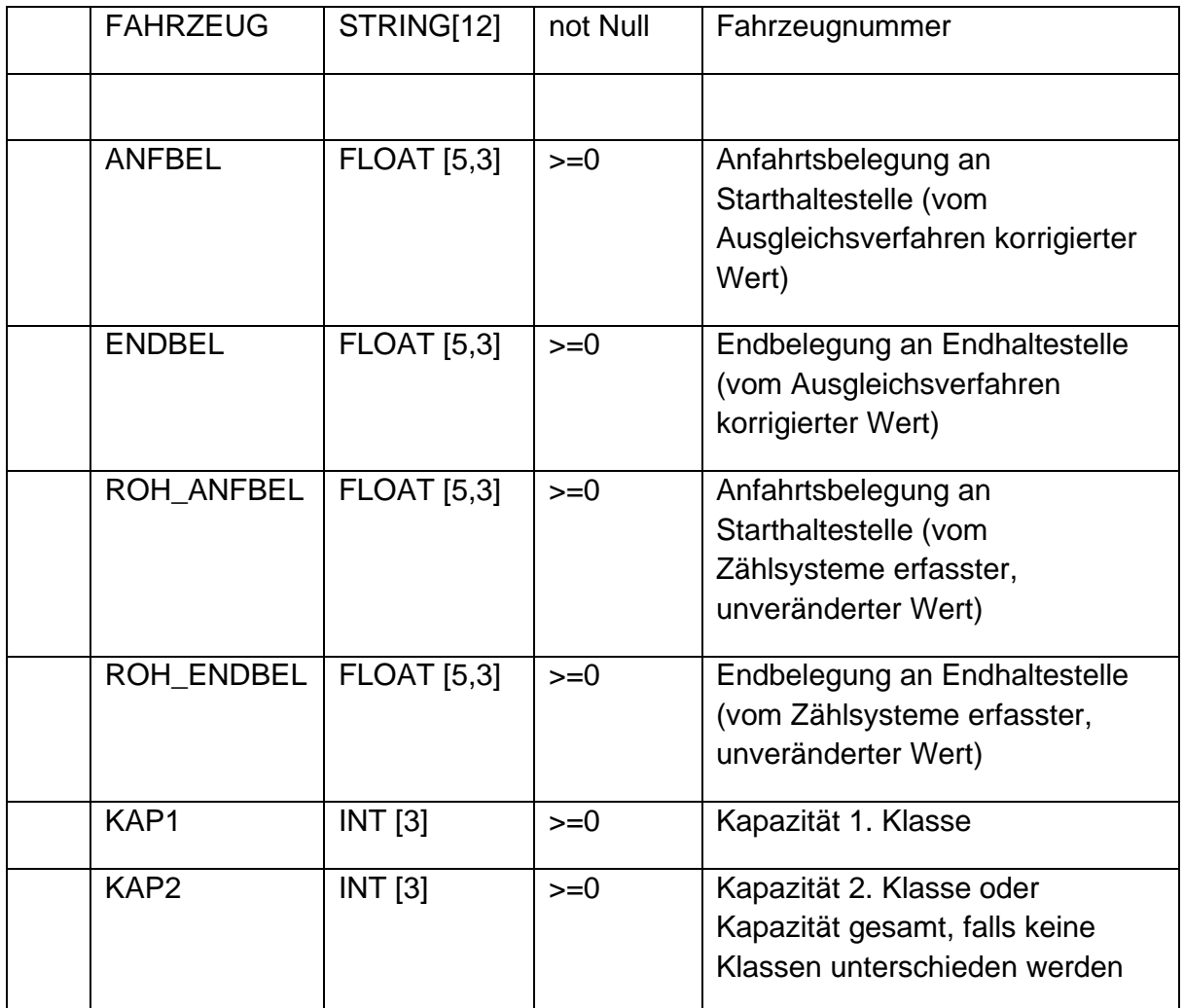

**Tabelle 2:** Übersicht Zählfahrt -Tabelle

# **7.5.2. Haltestellen-Tabelle**

Beschreibung: Detaillierte Auflistung aller Haltestellen der aufgezeichneten Messfahrten, wobei die ID aus der Zählfahrttabelle vorhanden sein muss.

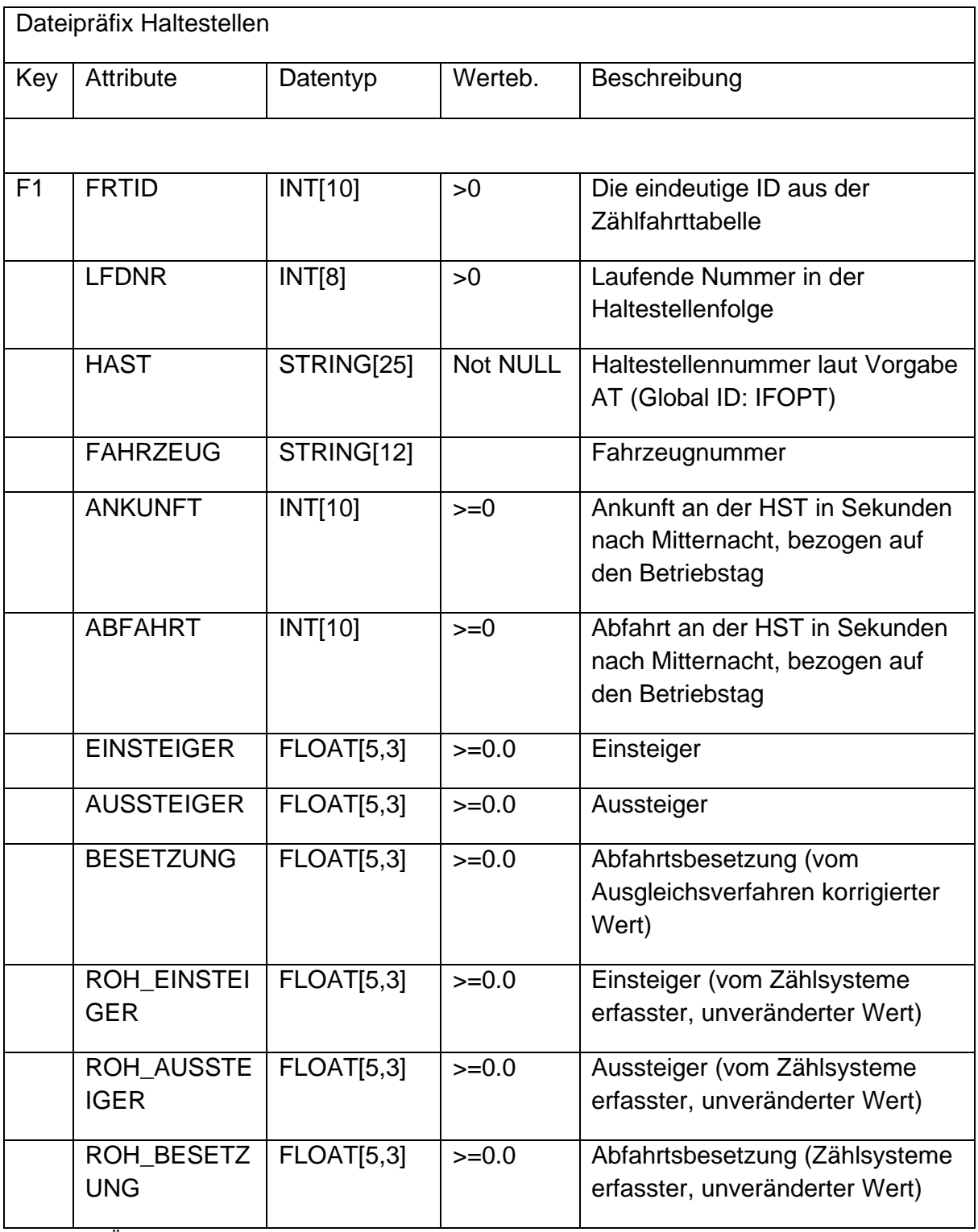

**Tabelle 3:** Übersicht Haltstellen-Tabelle

# **7.5.3. Messwerte-Tabelle**

Beschreibung: Auflistung der Ergebnisse aller Messfahrten entlang einer Fahrtkette mit dem Ergebnis der Güteprüfung. Ein Datensatz steht für eine komplette Fahrt (Fahrtnummer), deren aufsummierte Rohdaten mit den aufsummierten korrigierten Werten verglichen werden sollen.

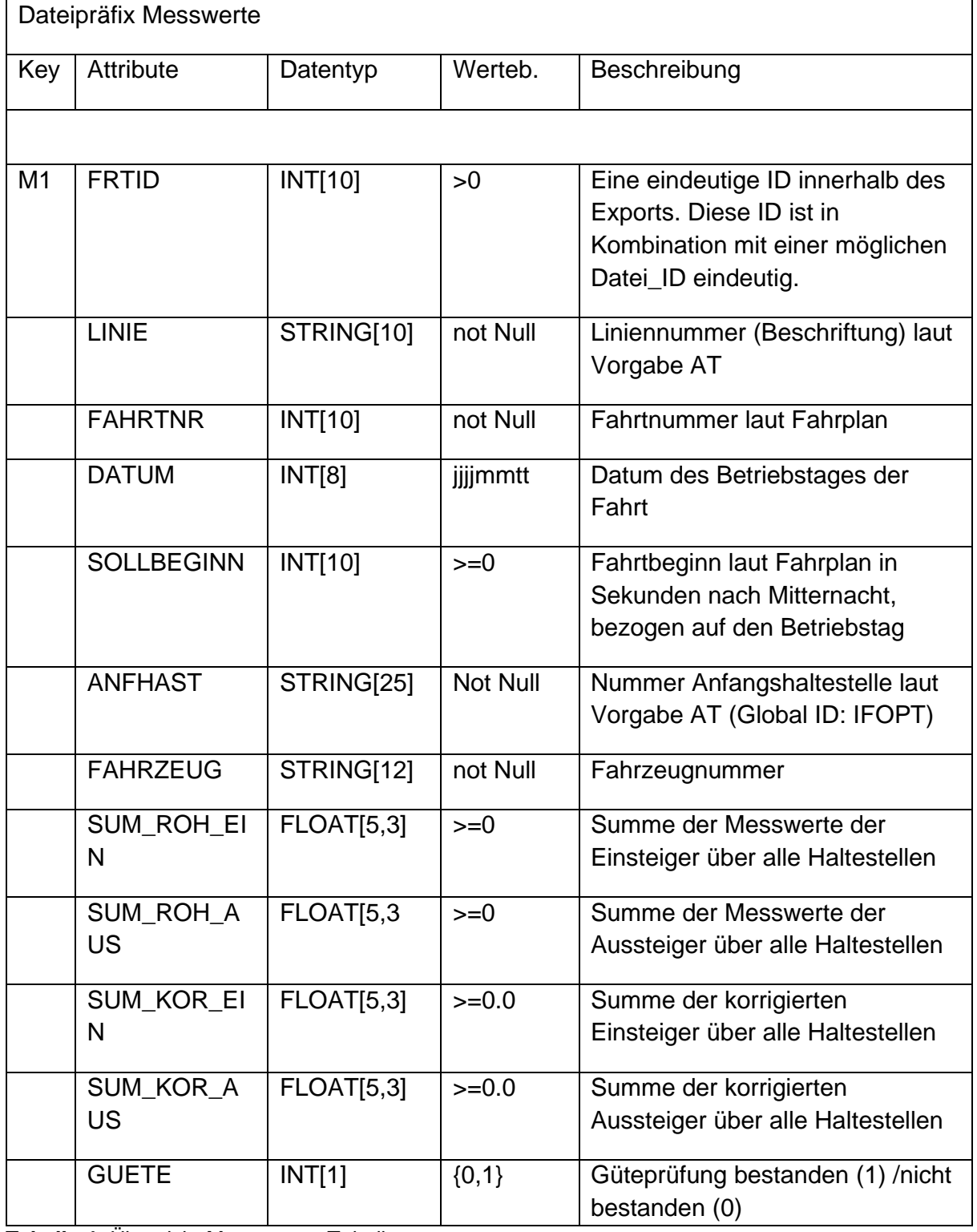

**Tabelle 4:** Übersicht Messwerte –Tabelle